## **BAL BHARATI PUBLIC SCHOOL, PITAMPURA DELHI-110034**

**AN INSIGHT INTO ONLINE TEACHING**

Class - VI (08 December , 2020 to 11 December , 2020)

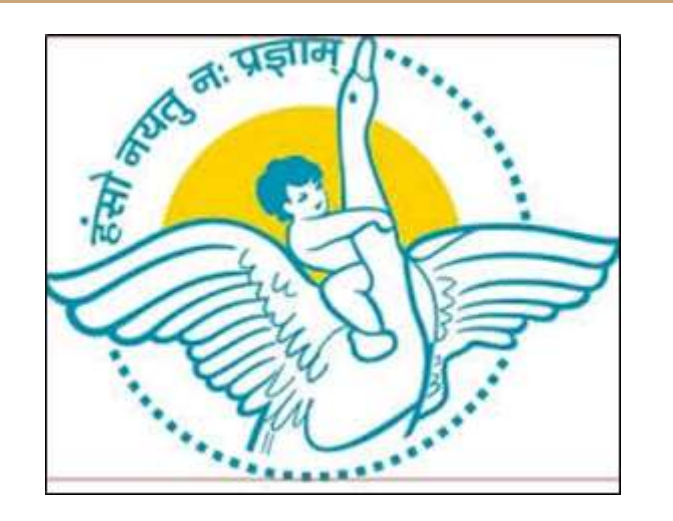

**Report of Teaching Learning Process held in the Online Classes using Digital Tools**

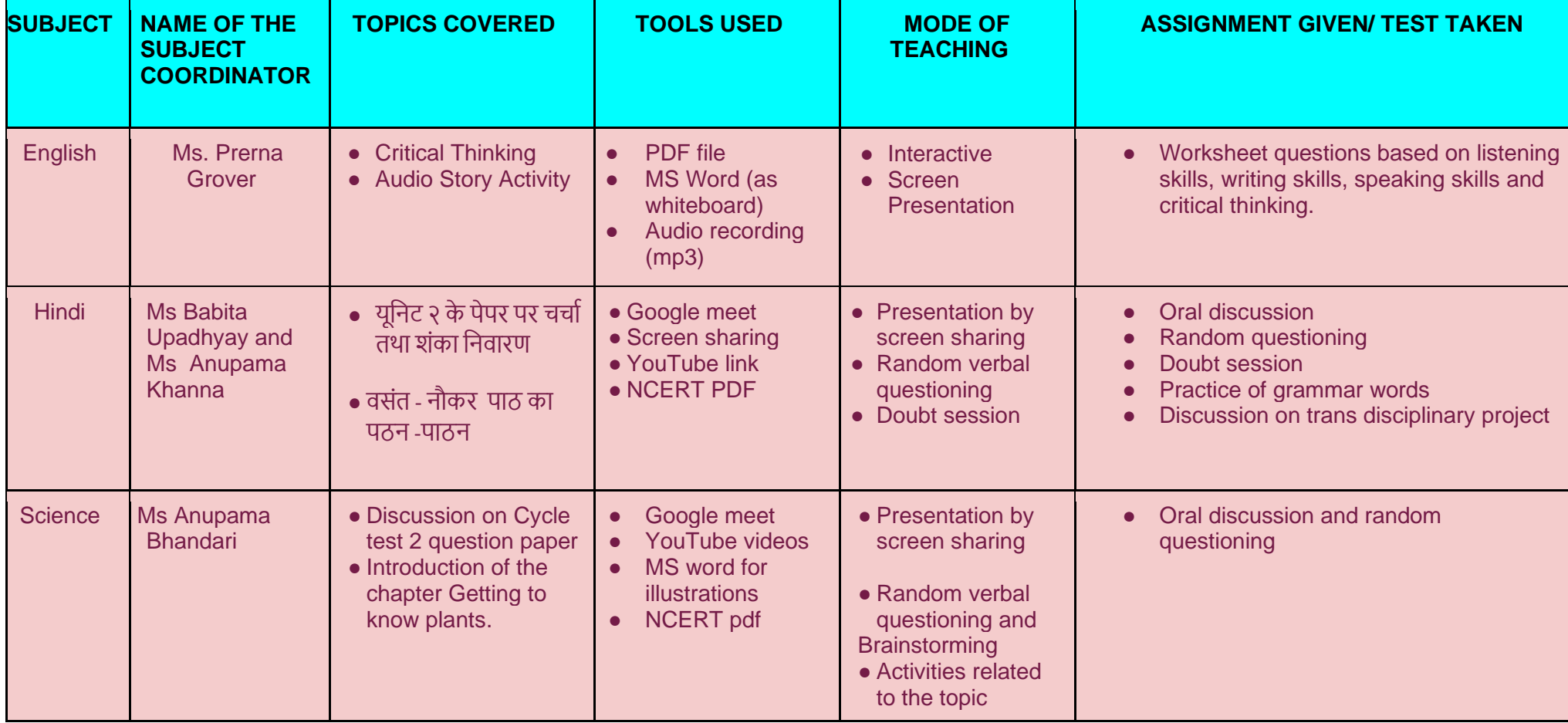

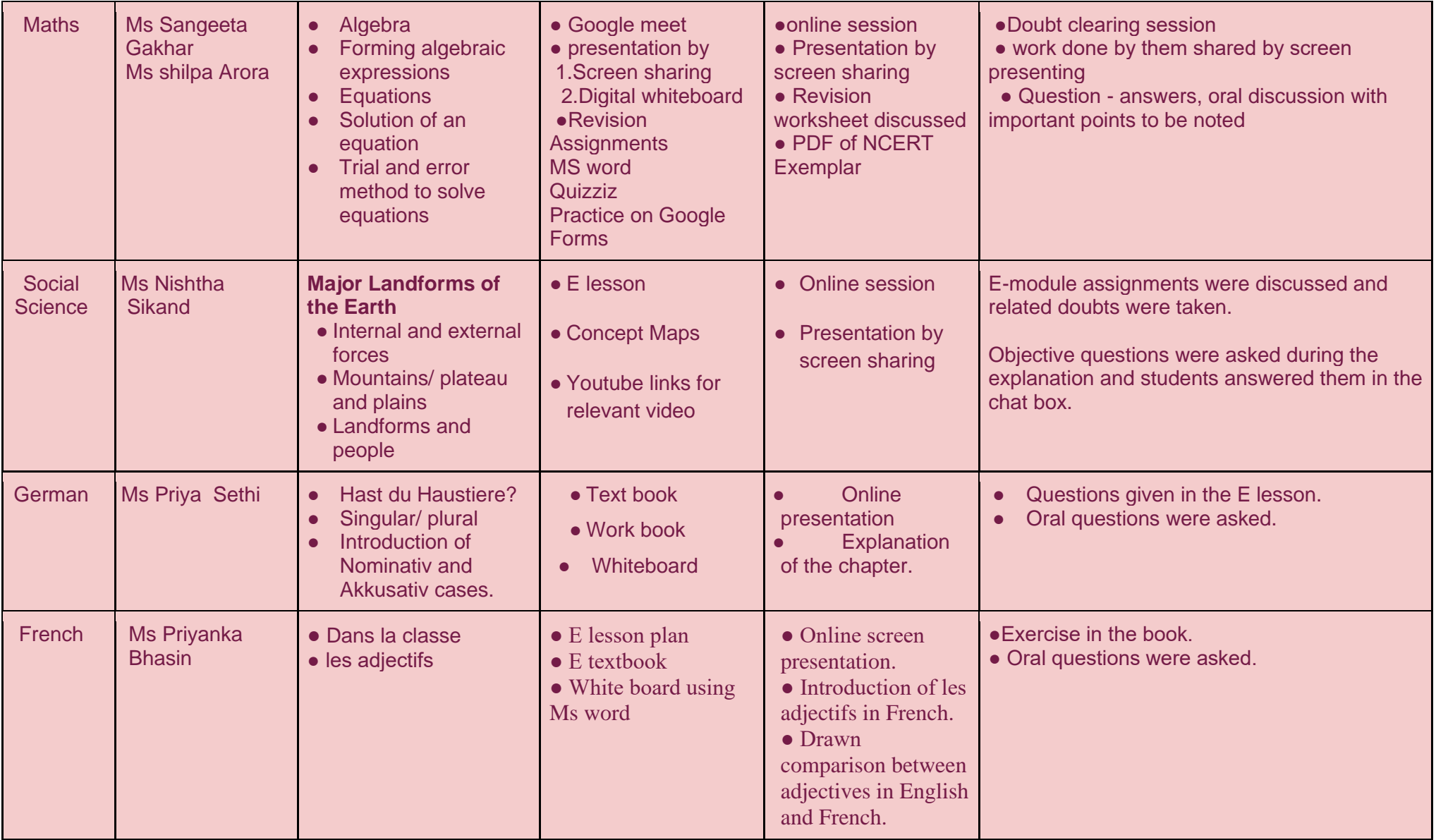

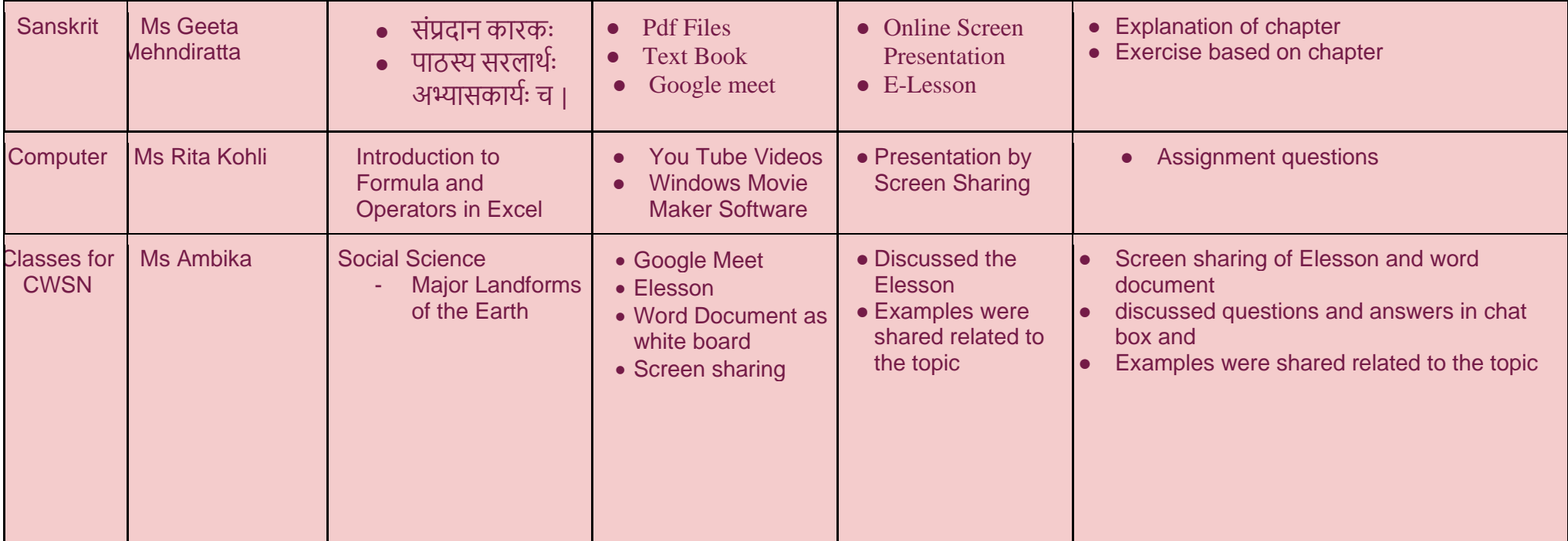